#### **Питання до ККР з об'єктно-орієнтованого програмування (ООП)** Напрям: 6.050102 "Комп'ютерна інженерія" Спеціальність: 6.05010202 "Системне програмування"

#### **Варіант 1.**

- 1. Визначте основні принципи ООП.
- 2. Проаналізуйте використання таких засобів форматного введеннявиведення у  $C_{++}$ , як: прапори формату, функції setf() і unsetf().
- 3. У наведеному коді перевантажте оператор "+" для додавання двох об'єктів класу *coord*:

```
class coord { 
    int x,y; 
public:
 coord() { x = 0; y = 0; }
 coord(int i, int j) { x = i; y = j; }
 void get xy(int &i, int &j) { i = x; j = y; }
 // ... оголошення оператора-функції
};
//... визначення оператора-функції
  void main() { //… оголошення об'єктів
   // … додавання об'єктів - виклик
               //оператора-функції
   }
```
#### **Варіант 2.**

- 1. Визначте принцип ООП інкапсуляцію.
- 2. Проаналізуйте поняття віртуальної функції як одного із видів реалізації динамічного поліморфізму та визначте поняття поліморфного класу.
- 3. У наведеному коді перевантажте оператор "-" для віднімання двох об'єктів класу coord:

```
class coord {
  int x,y; 
public:
 coord() { x = 0; y = 0; }
 coord(int i, int j) { x = i; y = j; }
 void get xy(int &i, int &j) { i = x; j = y; }
  // ... оголошення оператора-функції
};
//... визначення оператора-функції
void main() { //… оголошення об'єктів
// … віднімання об'єктів - виклик
               //оператора-функції
}
```
## **Варіант 3.**

- 1. Визначте поняття класу і об'єкту в ООП.
- 2. Проаналізуйте поняття чисто віртуальної функції як одного із видів реалізації динамічного поліморфізму та визначте поняття абстрактного класу.
- 3. У наведеному коді перевантажте оператор "\*" для множення двох об'єктів класу *coord*:

```
class coord {
   int x,y; 
 public:
  coord() { x = 0; y = 0; }
  coord(int i, int j) { x = i; y = j; }
  void get xy(int &i, int &j) { i = x; j = y; }
   // ... оголошення оператора-функції
};
//... визначення оператора-функції
void main() { //… оголошення об'єктів
 // … множення об'єктів - виклик оператора-функції
}
```
## **Варіант 4.**

- 1. Проаналізуйте відмінності відкритих (public) і закритих (private) членів класу в ООП.
- 2. Проаналізуйте процес оброблення виняткових ситуацій у мові С++, їх генерацію і перехоплення.
- 3. У наведеному коді перевантажте оператор "/" для ділення двох об'єктів класу *coord*:

```
class coord {
   int x,y; 
public:
  coord() { x = 0; y = 0; }
  coord(int i, int j) { x = i; y = j; }
 void get xy(int &i, int &j) { i = x; j = y; }
  // ... оголошення оператора-функції
};
//... визначення оператора-функції
void main() { //… оголошення об'єктів
// … ділення об'єктів - виклик оператора-функції
}
```
#### **Варіант 5.**

- 1. Визначте загальні форми (синтаксис) описання класу та його функційчленів.
- 2. Визначте поняття родового класу. Розкрийте особливості оголошення об'єктів такого класу.
- 3. У наведеному коді перевантажте оператор "==" для двох об'єктів класу *coord*:

```
class coord { 
     int x,y; 
  public:
 coord() { x = 0; y = 0; }
  coord(int i, int j) { x = i; y = j; }
    void get xy(int &i, int &j) { i = x; j = y; }
    // ... оголошення оператора-функції
};
//... визначення оператора-функції
void main() { //… оголошення об'єктів
// … виклик оператора-функції
}
```
## **Варіант 6.**

- 1. Визначте поняття конструктора класу. Проаналізуйте, коли і як викликаються конструктори?
- 2. Визначте особливості використання стандартних маніпуляторів у С++.
- 3. У наведеному коді перевантажте оператор "++" для об'єкта класу *coord*:

```
class coord { 
  int x,y; 
public:
 coord() { x = 0; y = 0; }
 coord(int i, int j) { x = i; y = j; }
 void get xy(int &i, int &j) { i = x; j = y; }
// ... оголошення оператора-функції
};
//... визначення оператора-функції
void main() { //… оголошення об'єктів
// … інкрементація об'єкта - виклик
                 //оператора-функції
}
```
## **Варіант 7.**

- 1. Поясніть, що відбувається з відкритими (public), захищеними (protected) та закритими (private) членами базового класу, якщо базовий клас успадковується як відкритий (public) похідним?
- 2. Проаналізуйте особливості перевантаження бінарних операторів.
- 3. Використовуючи принципи потокової системи введення-виведення інформації у С++, напишіть програму в якій: 1) створіть вихідний файл для запису; 2) запишіть до файлу число 100 в десятковій та шістнадцятковій системах числення; 3) закрийте файл; 4) знову відкрийте, але вже як вхідний файл для зчитування; 5) зчитайте інформацію у змінні відповідних типів даних і виведіть її на екран.

## **Варіант 8.**

- 1. Визначте поняття деструктора класу. Проаналізуйте, коли і як викликаються деструктори?
- 2. Проаналізуйте особливості використання аргументів за замовчуванням.
- 3. У наведеному коді перевантажте оператор "&&" для двох об'єктів класу *coord*:

```
class coord { 
   int x,y; 
public:
  coord() { x = 0; y = 0; }
  coord(int i, int j) { x = i; y = j; }
 void get xy(int &i, int &j) { i = x; j = y; }
 // ... оголошення оператора-функції
};
//... визначення оператора-функції
void main() { //… оголошення об'єктів
// … виклик оператора-функції
}
```
## **Варіант 9.**

- 1. Проаналізуйте використання конструкторів без та з параметрами.
- 2. Визначте загальні форми (синтаксис) і функції таких операторів мови С++, як: try, catch i throw.
- 3. У наведеному коді перевантажте оператор "--" для об'єкта класу *coord*: class coord {

```
 int x,y; 
 public:
  coord() { x = 0; y = 0; }
  coord(int i, int j) { x = i; y = j; }
 void get xy(int &i, int &j) { i = x; j = y; }
// ... оголошення оператора-функції
};
//... визначення оператора-функції
void main() { //… оголошення об'єктів
// … декрементація об'єкта - виклик
                 //оператора-функції
}
```
## **Варіант 10.**

- 1. Визначте, як визначаються і викликаються функції-члени класу.
- 2. Проаналізуйте особливості множинного успадкування у C++.
- 3. У наведеному коді перевантажте оператор "+" як дружню функцію для додавання цілого числа і об'єкта класу *coord* (int + coord):

```
class coord { 
     int x,y; 
  public:
 coord() { x = 0; y = 0; }
  coord(int i, int j) { x = i; y = j; }
    void get xy(int &i, int &j) { i = x; j = y; }
    // ... оголошення оператора-функції
};
1/1... визначення оператора-функції для int + coord
  void main() { //… оголошення об'єктів
   // … додавання числа і об'єкта - виклик
                       //оператора-функції
}
```
## **Варіант 11.**

- 1. Визначте особливості використання вбудованих функцій, їх переваги та недоліки.
- 2. Визначте особливості виклику конструкторів при множинному успадкуванні.
- 3. У наведеному коді перевантажте оператор вилучення ">>" для об'єкту класу *coord*:

```
class coord {
  int x,y; 
public:
 coord() { x = 0; y = 0; }
 coord(int i, int j) { x = i; y = j; }
 void get xy(int &i, int &j) { i = x; j = y; }
// ... оголошення оператора-функції вилучення
};
//... визначення оператора-функції вилучення
void main() { //… оголошення об'єктів
// … виклик оператора-функції вилучення
}
```
#### **Варіант 12.**

- 1. Обгрунтуйте особливості використання дружніх функцій.
- 2. Визначте поняття родової функції та наведіть типову форму (синтаксис) її визначення.
- 3. У наведеному коді перевантажте оператор вставки "<<" для об'єкту класу coord:

```
class coord {
  int x,y; 
public:
 coord() { x = 0; y = 0; }
 coord(int i, int j) { x = i; y = j; }
 void get xy(int &i, int &j) { i = x; j = y; }
// ... оголошення оператора-функції вставки
};
//... визначення оператора-функції вилучення
void main() { //… оголошення об'єктів
// … виклик оператора-функції вставки
}
```
## **Варіант 13.**

- 1. Визначте принцип ООП поліморфізм.
- 2. Проаналізуйте використання таких засобів форматного введеннявиведення у  $C++$ , як: функції width(), precision(), fill().
- 3. Заповніть пропущені ідентифікатори, вказавши у коментарях пояснення:

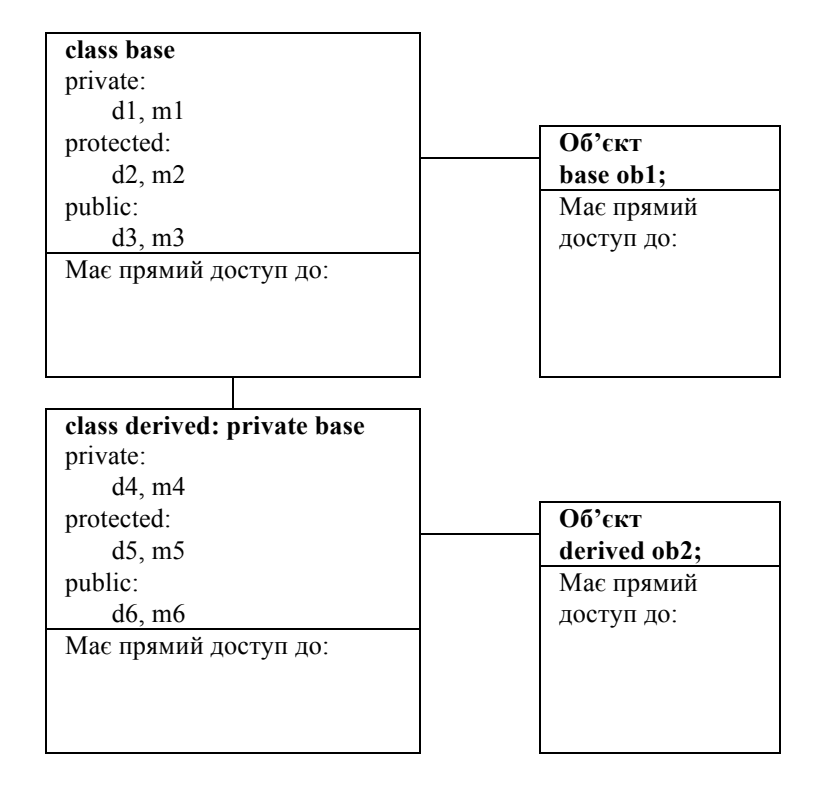

# **Варіант 14.**

- 1. Проаналізуйте особливості вказівників на базові та похідні класи.
- 2. Визначте загальні форми (синтаксис) оператора-функції члена класу та дружньої функції-оператора.
- 3. Заповніть пропущені ідентифікатори, вказавши у коментарях пояснення:

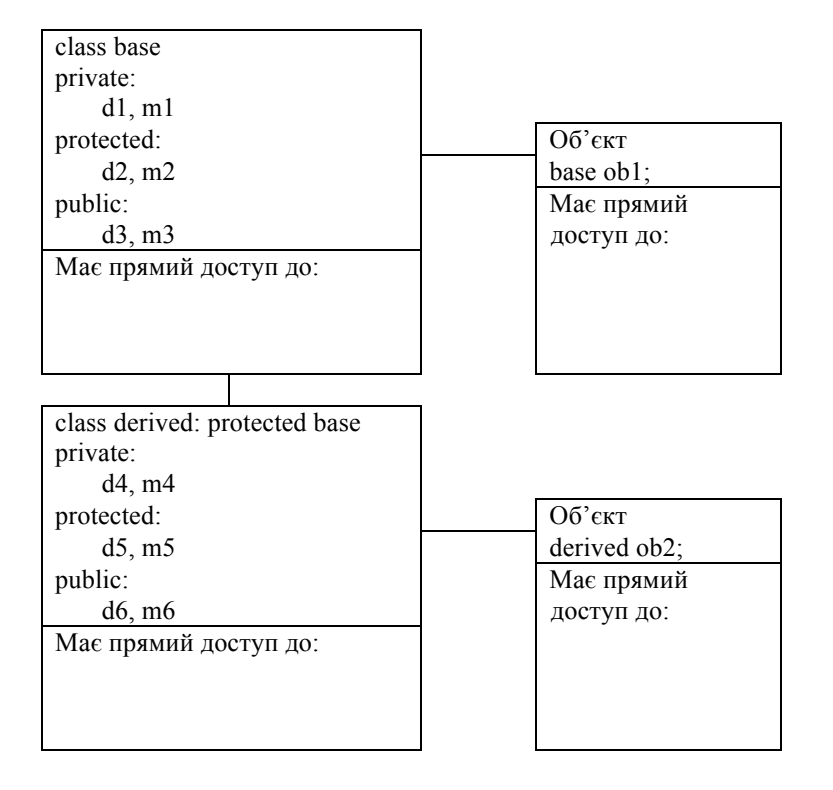

# **Варіант 15.**

- 1. Визначте поняття класу і об'єкту в ООП.
- 2. Проаналізуйте особливості перевантаження бінарних операторів.
- 3. Напишіть родову функцію з двома родовими типами даних, яка виводить значення двох своїх аргументів на екран. Продемонструйте виклик створеної функції у функції *main()*.

## **Варіант 16.**

- 1. Визначте поняття деструктора класу. Проаналізуйте, коли і як викликаються деструктори?
- 2. Проаналізуйте особливості перевантаження унарних операторів.
- 3. Заповніть пропущені ідентифікатори, вказавши у коментарях пояснення:

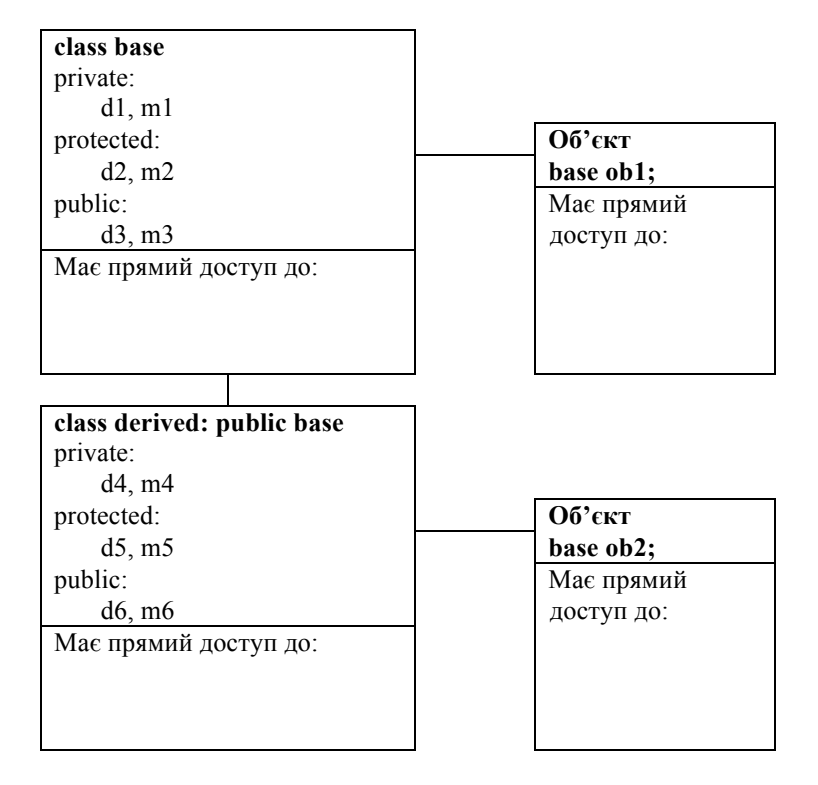

## **Варіант 17.**

- 1. Визначте принцип ООП інкапсуляцію.
- 2. Проаналізуйте особливості перевантаження операторів відношення та логічних операторів.
- 3. Напишіть у поданому нижче коді віртуальну функцію *func()*, яка: 1) у базовому класі *base* виводить значення змінної *i* на екран; 2) у похідному класі *derived1* виводить значення квадрату змінної *i* базового класу; 3) у похідному класі *derived2* не перевизначається. Напишіть результат виконання програми:

```
#include<iostream.h>
class base {
  public:
     int i;
    base(int x) \{i=x;\} // додайте визначення віртуальної функції
};
class derived1 : public base {
  public:
    derived1(int x) : base(x) { }
     // додайте визначення віртуальної функції
};
class derived2 : public base {
  public:
    derived2(int x) : base(x) { }
// у derived2 функція func() не перевизначається
};
void main(){
  base *p; 
 base ob(10);
 derived1 d ob1(10);
 derived2 d ob2(10);
  p=&ob;
 p->func();
 p = \&d ob1;
  p->func( ); 
 p = \&d \; ob2;p \rightarrow \text{func}();
}
```
## **Варіант 18.**

- 1. Обгрунтуйте використання захищених (protected) членів класу під час успадкування.
- 2. Проаналізуйте відмінності між звичайними віртуальними та чисто віртуальними функціями, між поліморфними і абстрактними класами.
- 3. У наведеному коді перевантажте оператор "+" для додавання двох об'єктів класу *coord*:

```
class coord {
   int x,y; 
public:
  coord() { x = 0; y = 0; }
 coord(int i, int j) { x = i; y = j; }
 void get xy(int &i, int &j) { i = x; j = y; }
   // ... оголошення оператора-функції
};
//... визначення оператора-функції
void main() { //… оголошення об'єктів
// … додавання об'єктів - виклик
            //оператора-функції
}
```
# **Варіант 19.**

- 1. Проаналізуйте особливості доступу до елементів базового класу під час успадкування.
- 2. Проаналізуйте переваги використання контейнерних класів.
- 3. У наведеному коді перевантажте оператор "-" для віднімання двох об'єктів класу coord:

```
class coord {
   int x,y; 
public:
 coord() { x = 0; y = 0; }
 coord(int i, int j) { x = i; y = j; }
 void get xy(int &i, int &j) { i = x; j = y; }
// ... оголошення оператора-функції
};
//... визначення оператора-функції
void main() { //… оголошення об'єктів
// … віднімання об'єктів - виклик
               //оператора-функції
}
```
#### **Варіант 20.**

- 1. Проаналізуйте відмінності між віртуальними та перевантаженими функціями.
- 2. Визначте особливості оголошення і використання власних маніпуляторів користувача у С++.
- 3. У наведеному коді перевантажте оператор "\*" для множення двох об'єктів класу *coord*:

```
class coord {
  int x,y; 
public:
 coord() { x = 0; y = 0; }
 coord(int i, int j) { x = i; y = j; }
 void get xy(int &i, int &j) { i = x; j = y; }
 // ... оголошення оператора-функції
};
//... визначення оператора-функції
void main() { //… оголошення об'єктів
// … множення об'єктів - виклик оператора-функції
}
```
#### **Варіант 21.**

- 1. Визначте принцип ООП успадкування.
- 2. Визначте особливості оголошення і використання власних функцій вставки у С++.
- 3. У наведеному коді перевантажте оператор "&&" для двох об'єктів класу *coord*:

```
class coord { 
  int x,y; 
public:
 coord() { x = 0; y = 0; }
 coord(int i, int j) { x = i; y = j; }
 void get xy(int &i, int &j) { i = x; j = y; }
// ... оголошення оператора-функції
};
//... визначення оператора-функції
void main() { //… оголошення об'єктів
// … виклик оператора-функції
}
```
## **Варіант 22.**

- 1. Поясніть, що відбувається з відкритими (public), захищеними (protected) та закритими (private) членами базового класу, якщо базовий клас успадковується як відкритий (public) похідним?
- 2. Визначте особливості оголошення і використання власних функцій вилучення у С++.
- 3. У наведеному коді перевантажте оператор "/" для ділення двох об'єктів класу *coord*:

```
class coord {
   int x,y; 
public:
  coord() { x = 0; y = 0; }
  coord(int i, int j) { x = i; y = j; }
 void get xy(int &i, int &j) { i = x; j = y; }
 // ... оголошення оператора-функції
};
//... визначення оператора-функції
void main() { //… оголошення об'єктів
// … ділення об'єктів - виклик оператора-функції
}
```
# **Варіант 23.**

- 1. Поясніть, що відбувається з відкритими (public), захищеними (protected) та закритими (private) базового класу, якщо базовий клас успадковується як закритий (private) похідним?
- 2. Проаналізуйте особливості файлового введення-виведення у С++.
- 3. У наведеному коді перевантажте оператор "+" як дружню функцію для додавання об'єкта класу *coord* і цілого числа (coord + int):

```
class coord { 
     int x,y; 
   public:
    coord() { x = 0; y = 0; }
    coord(int i, int j) { x = i; y = j; }
    void get xy(int &i, int &j) { i = x; j = y; }
     // ... оголошення оператора-функції
  };
  //\ldots визначення оператора-функції для coord + int
  void main() { //… оголошення об'єктів
 // … додавання об'єкта і числа - виклик
                      //оператора-функції
  }
```
## **Варіант 24.**

- 1. Поясніть, що відбувається з відкритими (public), захищеними (protected) та закритими (private) базового класу, якщо базовий клас успадковується як захищений (protected) похідним?
- 2. Проаналізуйте відмінності між родовими та перевантаженими функціями?
- 3. Напишіть програму, яка виводить на екран таку інформацію у відповідному форматі:

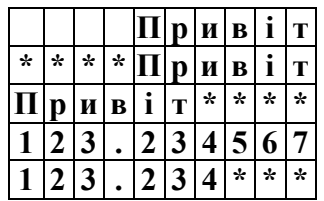

#### **Варіант 25.**

- 1. Визначте основні принципи ООП.
- 2. Обгрунтуйте і визначте особливості родових функцій.
- 3. Напишіть у поданому нижче коді віртуальну функцію *func()*, яка: 1) у базовому класі *base* виводить значення змінної *i* на екран; 2) у похідному класі *derived1* виводить значення квадрату змінної *i* базового класу; 3) у похідному класі *derived2* виводить подвійне значення змінної *і*. Напишіть результат виконання програми: #include <iostream.h>

```
class base {
  public:
     int i;
    base(int x) \{i=x; \} // додайте визначення віртуальної функції
};
class derived1 : public base {
  public:
    derived1(int x) : base(x) { }
     // додайте визначення віртуальної функції
};
class derived2 : public base {
  public:
    derived2(int x) : base(x) { }
     // додайте визначення віртуальної функції
};
void main(){
  base *p; 
 base ob(10);
 derived1 d ob1(10);
 derived2 \overline{d} ob2(10);
  p=&ob;
 p->func();
  p=&d_ob1;
  p->func();
 p = \&d \; ob2; p->func();
 }
```
## **Варіант 26.**

- 1. Проаналізуйте один з видів реалізації статичного поліморфізму перевантаження функцій.
- 2. Проаналізуйте особливості застосування оператора catch(…) мови С++.
- 3. Напишіть програму у якій: 1) відкрийте вхідний текстовий файл для зчитування; 2) створіть вихідний текстовий файл для запису; 3) скиньте прапор *skipws* вхідного файлового потоку; 4) скопіюйте текстовий файл зчитування у файл запису і при цьому перетворіть пробіли на символи "|"; використайте функцію *eof()* для контролю кінця вхідного файлу зчитування.

# **Варіант 27.**

- 1. Проаналізуйте один з видів перевантаження функцій перевантаження конструкторів.
- 2. Визначте особливості оголошення і використання власних функцій вставки у С++.
- 3. У наведеному коді перевантажте оператор "==" для двох об'єктів класу *coord*:

```
class coord { 
   int x,y; 
public:
  coord() { x = 0; y = 0; }
  coord(int i, int j) { x = i; y = j; }
 void get xy(int &i, int &j) { i = x; j = y; }
 // ... оголошення оператора-функції
};
//... визначення оператора-функції
void main() { //… оголошення об'єктів
// … виклик оператора-функції
}
```
## **Варіант 28.**

- 1. Визначте порядок виклику конструкторів і деструкторів при успадкуванні та особливості передачі аргументів конструкторам базового та похідного класів.
- 2. Проаналізуйте особливості системи введення-виведення мови С++.
- 3. У наведеному коді перевантажте оператор "++" для об'єкта класу *coord*:

```
class coord { 
  int x,y; 
public:
 coord() { x = 0; y = 0; }
 coord(int i, int j) { x = i; y = j; }
 void get xy(int &i, int &j) { i = x; j = y; }
// ... оголошення оператора-функції
};
//... визначення оператора-функції
void main() { //… оголошення об'єктів
// … інкрементація об'єкта - виклик
                 //оператора-функції
}
```
## **Варіант 29.**

- 1. Проаналізуйте особливості перевантаження операторів як функційчленів класу.
- 2. Визначте родову функцію кількох родових типів даних.
- 3. Заповніть пропущені ідентифікатори, вказавши у коментарях пояснення:

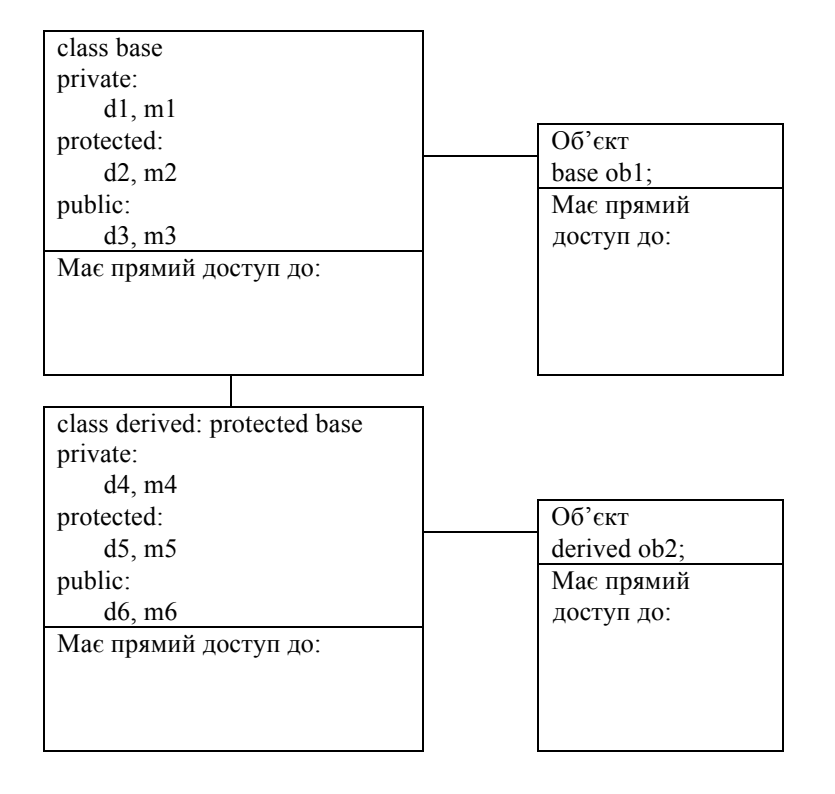

# **Варіант 30.**

- 1. Проаналізуйте відмінності відкритих (public) і закритих (private) членів класу в ООП.
- 2. Проаналізуйте особливості перевантаження операторів як функцій, дружніх класу.
- 3. Напишіть родову функцію, яка міняє місцями значення двох своїх аргументів. Продемонструйте виклик створеної функції для типів *int*, *char* та *double* у функції *main()*.